#### Частное образовательное учреждение высшего образования «Санкт-Петербургский институт экономики и управления»

Подписано цифровой подписью: ЧОУ ВО "СПБИЭУ"

DN: 1.2.643.100.4=120A37383034303338373531, 1.2.643.100.3=120B3036313734393736373932, 1.2.643.100.1=120D31303237383032353230363  $032$ 

1.2.643.3.131.1.1=120C343930393035343433363 439, email=info@spbiem.ru, c=RU, st=78 r. Санкт-Петербург, I=г САНКТ-ПЕТЕРБУРГ, street=пр-кт КОНДРАТЬЕВСКИЙ, 40, 14 ЛИТЕРА

А, о=ЧОУ ВО "СПБИЭУ", сп=ЧОУ ВО "СПБИЭУ", title=РЕКТОР, givenName=Константин Артурович, sn=Янкевич Дата: 2023.09.28 15:25:32 +03'00'

**УТВЕРЖДАЮ** Ректор СПбИЭУ К.А.Янкевич «16» января 2023 г.

# МЕТОДИЧЕСКИЕ РЕКОМЕНДАЦИИ ПО ПОДГОТОВКЕ И

## **ОФОРМЛЕНИЮ**

# ВЫПУСКНОЙ КВАЛИФИКАЦИОННОЙ РАБОТЫ

#### по направлению подготовки

# 09.03.03 ПРИКЛАДНАЯ ИНФОРМАТИКА

Уровень высшего образования Бакалавриат

Направленность (профиль) - Прикладная информатика в бизнесе с дополнительной квалификацией по направлению подготовки 38.03.01 Экономика

> Санкт-Петербург 2023

# **YOY BO** "СПБИЭУ"

# СОДЕРЖАНИЕ

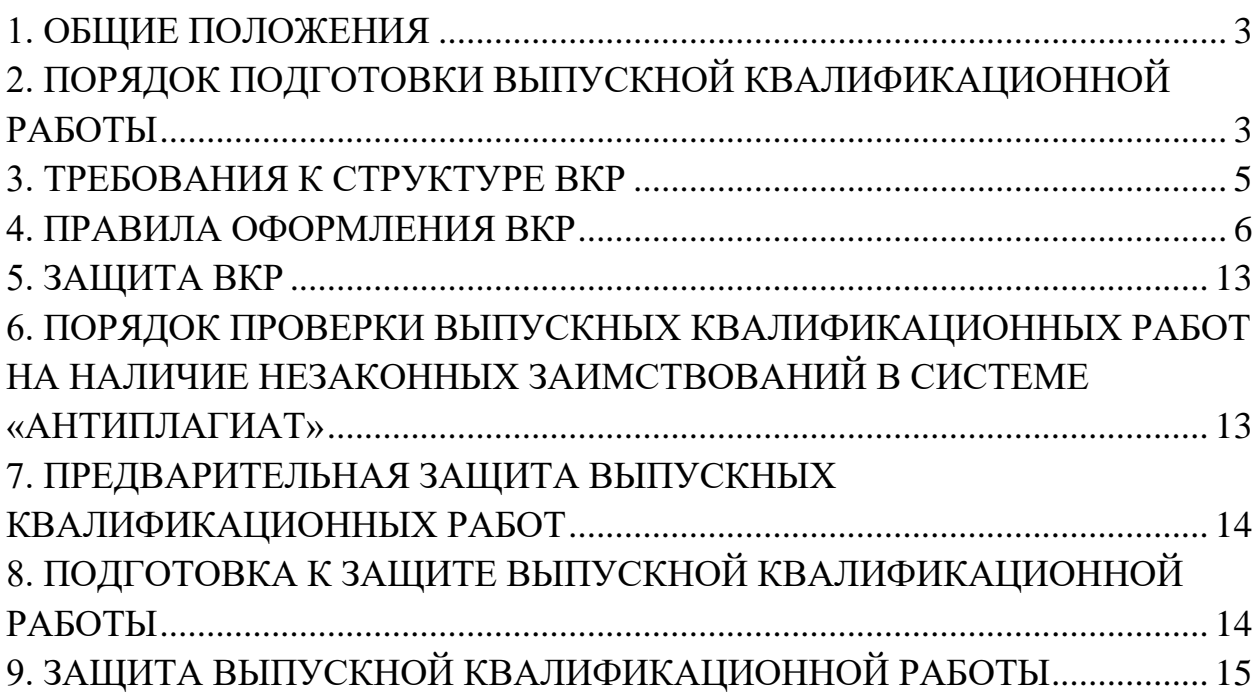

<span id="page-2-0"></span>1.1. Защита выпускной квалификационной работы (ВКР) является формой государственной (итоговой) аттестации по соответствующему направлению подготовки и профилю (при наличии).

1.2. Подготовка и защита ВКР показывает степень сформированности у студента умений и навыков проводить самостоятельное законченное исследование, свидетельствующее об усвоении студентом теоретических знаний и выработке практических навыков, позволяющих решать профессиональные задачи, соответствующие требованиям государственного образовательного стандарта высшего образования по направлению подготовки и профилю (при наличии).

1.3. ВКР должна свидетельствовать о способности и умении автора:

 продемонстрировать сформированные в процессе обучения в вузе компетенции и их уровень;

решать практические задачи на основе применения теоретических знаний;

 вести поиск и обработку информации из различных видов источников (как печатных, так и электронных);

делать обоснованные выводы по результатам проведенного исследования;

 излагать материал грамотно и логично, с соблюдением правил цитирования и указанием ссылок на работы других авторов;

грамотно иллюстрировать работу с помощью рисунков и таблиц.

Цели выполнения ВКР:

– систематизация, закрепление и расширение полученных теоретических и практических знаний, приобретение опыта применения этих знаний при решении научных, технических и производственных задач;

– совершенствование умений по разработке и адаптации прикладного программного обеспечения. ВКР представляет собой законченную разработку в профессиональной области, в которой:

– сформулирована актуальность и место решаемой задачи информационного обеспечения в предметной области;

– анализируется информация по функционированию подобных систем в данной или смежных предметных областях;

– определяются и конкретно описываются выбранные выпускником объемы, методы и средства решаемой задачи, иллюстрируемые данными и формами выходных документов, используемых при реализации поставленной задачи информационного обеспечения на модельном примере (но на реальной вычислительной технике, работающей в составе профессионально-ориентированной информационной системы);

– анализируются предлагаемые пути, способы, а также оценивается экономическая, техническая и (или) социальная эффективность их внедрения в реальную информационную среду в области применения. ВКР бакалавра может основываться на обобщении ранее выполненных обучающимся курсовых работ и проектов, заданий на проведение научной исследовательской работы.

1.4. Подготовка ВКР проводится студентом на протяжении четвертого года обучения.

1.5. Контроль написания ВКР осуществляется научным руководителем.

# <span id="page-2-1"></span>**2. ПОРЯДОК ПОДГОТОВКИ ВЫПУСКНОЙ КВАЛИФИКАЦИОННОЙ РАБОТЫ**

2.1. Выпускная квалификационная работа должна быть связана с решением задач того вида (видов) деятельности, к которой готовится студент (оптимизация информационных процессов обработки информации, решение оптимизационных задач, разработка имитационных моделей процессов для экономистов, применение методов системного анализа и алгоритмов математического программирования при адаптации информационных систем в экономике).

2.2. Тематика выпускной квалификационной работы должна быть направлена на решение профессиональных задач в области подготовки.

Тематика выпускных квалификационных работ определяется соответствующими кафедрами. Студентам предоставляется право выбора темы работы. Студент может предложить свою тему, название которой при необходимости может быть уточнено научным руководителем.

Для выполнения ВКР назначается научный руководитель.

После утверждения темы работы на основе заявления (см. Приложение 1), назначения научного руководителя студент приступает к выполнению работы, разработав план (содержание) выпускной квалификационной работы.

В содержание выпускной квалификационной работы включаются:

- введение, в котором обосновывается актуальность темы, определяются цель, задачи, объект и предмет исследования;

- три главы, где рассматриваются методологические, теоретические и аналитические аспекты изучаемой проблемы, отмечается степень разработанности отдельных вопросов; дается правовая характеристика изучаемого объекта; анализируется его существующее состояние; формулируются рекомендации с обоснованием эффективности отдельных предложений;

- заключение;

- список использованных источников.

Следует помнить, что в содержании ВКР в обязательном порядке должна прослеживаться логическая связь отдельных частей (разделов и подразделов). Поэтому построение плана ВКР должно быть органичным, намеченные к разработке вопросы конкретны и взаимосвязаны.

План выпускной квалификационной работы может уточняться не только в процессе выполнения работы по ходу исследования проблемы, но и в дальнейшем в зависимости от наличия фактического материала. В процессе корректировки плана формируется теоретический уровень и практическое значение выпускной квалификационной работы в целом.

При написании ВКР у студента есть возможность наилучшим образом показать свои знания, выразить свою точку зрения по конкретному вопросу, то есть показать умение самостоятельно делать выводы, вносить предложения на основе обобщения конкретных фактов. Это основное требование к любой научной работе, в том числе и к ВКР.

В процессе выполнения ВКР студенту рекомендуется придерживаться следующих требований:

- целевая направленность сбора и обработки материала;

- четкость построения таблиц, схем, графиков, диаграмм;

- логическая последовательность изложения материала;

- необходимая глубина исследования;

- полнота освещения рассматриваемых вопросов работы;

- убедительность аргументации в обосновании важности исследуемого вопроса;

- краткость и точность формулировок и изложения результатов работы;

- доказательность выводов;

- обоснованность рекомендаций;

- грамотное изложение текста работы, ее аккуратное оформление.

Все подразделы ВКР должны быть подчинены главному направлению темы, органически связаны между собой и являться логическим продолжением один другого. Вместе с тем, каждая глава может носить самостоятельный характер.

## **3. ТРЕБОВАНИЯ К СТРУКТУРЕ ВКР**

<span id="page-4-0"></span>3.1. ВКР должна содержать следующие структурные элементы и в следующем порядке:

- титульный лист по форме Приложения 2;
- задание на выполнение ВКР Приложение 3;
- содержание (пример оформления см. Приложение 5);
- введение;
- основная часть;
- заключение:
- список использованных источников (пример оформления см.Приложение 6);
- приложения (при необходимости).
- отзыв научного руководителя (см.Приложение7)

• согласие на размещение ВКР в электронной образовательной среде (см. приложение 8)

• Акт внедрения результатов ВКР (см. приложение 9).

3.2. Содержание включает пронумерованные названия глав и параграфов ВКР, с указанием номеров страниц.

- 3.3. Введение содержит:
- обоснование выбора темы ВКР и ее актуальность;
- формулировку цели и задач исследования;
- определение объекта и предмета исследования;

 краткий обзор литературы по теме, позволяющий определить положение работы в общей структуре публикаций по данной теме;

- характеристику методологического аппарата исследования;
- формулировку основных вопросов и гипотез исследования;

 обоснование теоретической и практической значимости результатов исследования;

краткую характеристику структуры работы.

3.4. Основная часть работы состоит из трех глав, содержание которых должно точно соответствовать и полностью раскрывать заявленную тему работы, поставленные задачи и сформулированные вопросы исследования. Главы основной части должны быть сопоставимыми по объему и включать в себя:

– обзор научной литературы по теме исследования, включающий в себя теоретические концепции, модели и результаты проведенных другими авторами эмпирических исследований, с обязательным обсуждением полученных ранее результатов и предполагаемым вкладом автора в изучение проблемы;

 описание проведенной автором аналитической работы, включая методику и инструментарий исследования;

изложение основных результатов исследования и их обсуждение.

ВКР по направлению «Прикладная информатика» профиль «Прикладная информатика в бизнесе» должна содержать конкретные предложения и решение задач унификации профессионально-ориентированного программного и информационного обеспечения в экономике (в том числе сертификация программных продуктов, приведение их к требованиям действующих стандартов, использование международных стандартов обработки информации и обмена данными, создание интерфейсов для информационных систем, использующих разные стандарты).

3.5. Заключение отражает обобщенные результаты проведенного исследования в соответствии с поставленной целью и задачами исследования, а также раскрывает значимость полученных результатов. При этом оно не может подменяться механическим повторением выводов по отдельным главам.

3.6. Список использованных источников включает в себя использованные при выполнении работы источники. Все источники должны быть не старше 3 лет. Разрешено добавлять только 30% книг авторитетных ученых прошлых десятилетий и веков. В основном студент должен пользоваться новыми сведениями о научной проблеме. **Всего в ВКР должно быть не менее 65 публикаций.**

3.7. В приложения включаются материалы, имеющие дополнительное справочное или документально подтверждающее значение, но не являющиеся необходимыми для понимания содержания выпускной квалификационной работы, например, копии документов, выдержки из отчетных материалов, отдельные положения из инструкций и правил, статистические данные.

## **4. ПРАВИЛА ОФОРМЛЕНИЯ ВКР**

<span id="page-5-0"></span>4.1. К защите принимаются только сброшюрованные работы, выполненные с помощью компьютерного набора.

#### 4.2. **Общие требования к оформлению основного текста ВКР**.

Поля листа должны быть выравнены следующим образом:

- Отступ с правой стороны равен 1 см, с левого края 3 см, сверху и снизу 2 см
- Шрифт используется Times New Roman, 14 кегль, черный цвет
- В сносках используется Times New Roman, 12 кегль, черный цвет
- Основной текст выравнивается по ширине
- Отступление абзаца, или красной строки 1,25 см
- Междустрочный интервал равняется 1,5 см
- Интервал между заголовком и основным текстом 2 см.

#### *Важно, чтобы заголовки были выравнены по центру листа.*

Рекомендуемый объем ВКР – не более 70 страниц печатного текста.

 Заголовки структурных элементов следует располагать в середине строки без точки в конце и печатать прописными буквами не подчеркивая, шрифтом Times New Roman, размер 14. После заголовка раздела оставляется одна пустая строчка.

 заголовки второго и третьего уровня (параграф и пункт) печатаются шрифтом Times New Roman.с красной строки.

4.3. Логически законченные элементы текста, объединённые единой мыслью, должны выделяться в отдельные абзацы.

4.4. Страницы следует нумеровать арабскими цифрами, соблюдая сквозную нумерацию по всей работе. Первая страница – титульный лист, вторая – СОДЕРЖАНИЕ. Номер страницы – арабской цифрой по центру нижнего поля без точки. Используется шрифт Times New Roman, 14 пт. Титульный лист работы и СОДЕРЖАНИЕ включаются в общую нумерацию, но номер страницы на них не ставится. Номер страницы «3» ставится на ВВЕДЕНИИ. Введение всегда начинается со страницы 3, затем текст следует по порядку, вплоть до приложений.

4.5. Главы, параграфы, пункты (кроме введения, заключения и списка использованной литературы) нумеруются арабскими цифрами (например, 1, параграф 1.1, пункт 1.1.1). При этом слова: «глава», «параграф» и «пункт» не пишутся перед номером, следом за номером идет название соответствующего подраздела.

4.6. Заголовки разделов всех уровней, слова ВВЕДЕНИЕ, СОДЕРЖАНИЕ, ЗАКЛЮЧЕНИЕ, СПИСОК ИСПОЛЬЗОВАННЫХ ИСТОЧНИКОВ, ПРИЛОЖЕНИЯ пишутся без кавычек, без точки в конце и выравниваются по центру страницы.

4.7. Каждая глава, содержание, введение, заключение, список использованных источников, каждое приложение начинаются с новой страницы.

 *Полужирный шрифт, курсив, подчеркивание по тексту не допускается.*

#### 4.8. **Оформление рисунков**

Рисунки (в том числе графики, схемы, диаграммы и т.п.) располагаются в непосредственно после текста, где они упоминаются впервые, или на следующей странице (по возможности ближе к соответствующим частям текста). На все рисунки в тексте должны быть даны ссылки. При ссылке необходимо писать слово «рисунок» и его номер, например: «в соответствии с рисунком 2».

**Рисунки нумеруются** арабскими цифрами **сквозной нумерацией.** Если рисунок один, то он обозначается: Рисунок 1.

Рисунки каждого приложения обозначают отдельной нумерацией арабскими цифрами с добавлением перед цифрой обозначения приложения, например «Рисунок А.З».

**Название рисунка** размещается под рисунком и **выравнивается по центру строки**, точка в конце заголовка не ставится. Наименование рисунка приводят с заглавной буквы без точки в конце. Перенос слов в наименовании рисунка не допускается.

**!** Если название рисунка состоит из нескольких строк, то его следует записывать через одинарный межстрочный интервал (примеры №№ 1;2). Заимствованные из работ других авторов рисунки должны содержать после названия (заголовка) **ссылку на источник этой информации** (пример № 1).

#### **Пример № 1:**

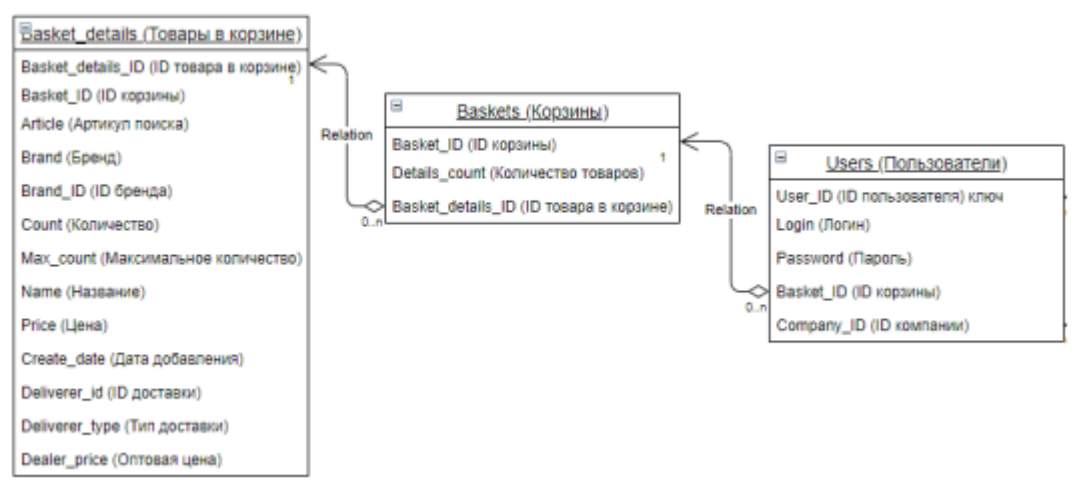

Рисунок 11 – Название рисунка [55]

**Если рисунок является авторской разработкой**, составленным на основании внешних источников, необходимо **перед заголовком указать на основании каких источников составлен рисунок,** например **….** Источник: составлено автором на основе данных [58]. (пример № 2).

#### **Пример № 2:**

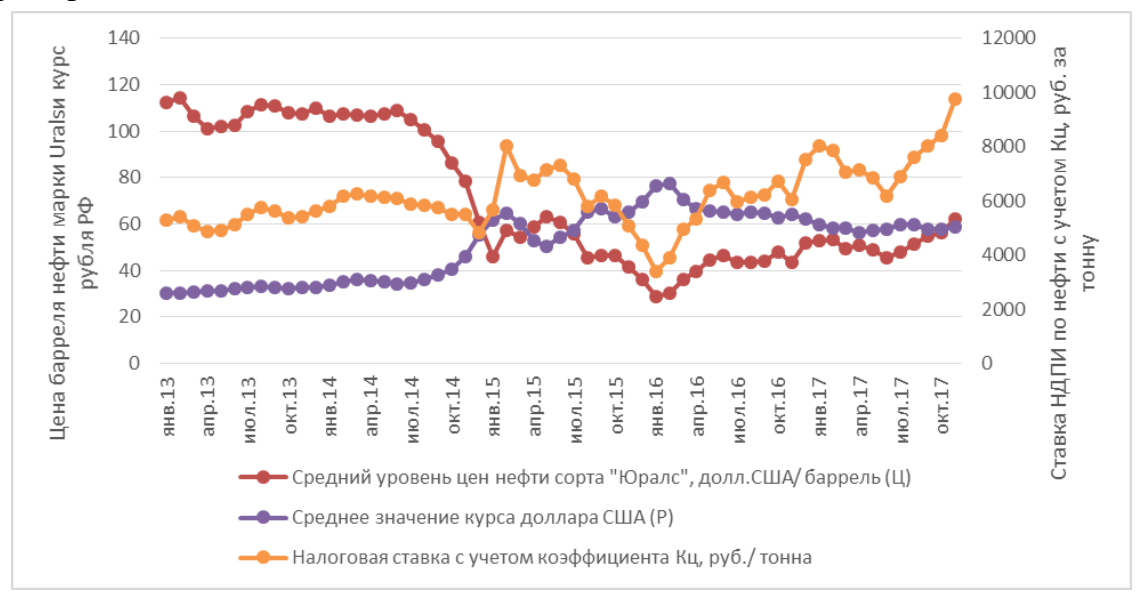

*Источник: составлено автором на основе данных [58].*

## Рисунок 15 – Динамика цены на нефть, курс доллара США к рублю и ставки НДПИ по нефти с учетом Кц

Если в качестве рисунка используется диаграмма (график), построенный в программе Excel, то верхний заголовок диаграммы, формируемый Excel, необходимо убрать, а затем сформировать в тексте обычную подпись рисунка. Обе оси должны быть подписаны, то есть должны иметь название (и единицы измерения, при необходимости).

Не допускается разрывать иллюстрации с их названиями по разным страницам.

Обычно рисунки располагаются на странице вертикально (на книжном формате страницы), но очень большие рисунки допускается печатать на отдельной странице горизонтально (на альбомном формате страницы). Правила оформления больших рисунков такие же.

#### 4.9. **Оформление таблиц**

Рекомендуемое количество таблиц в дипломной работе – не менее 3 и не более 12. Таблицы применяют для лучшей наглядности и удобства сравнения показателей.

Название таблицы, должно отражать ее содержание, быть точным, кратким. Название таблицы следует помещать слева над таблицей, без абзацного отступа пишется слово «Таблица», затем номер, тире и название таблицы с заглавной буквы, точка в конце не ставится. Таблица должна быть выравнена по ширине относительно текста.

Отступ между названием таблицы и самой таблицей делать не следует (пример № 3). Если наименование таблицы занимает две строки и более, то его следует записывать через одинарный межстрочный интервал (пример 3).

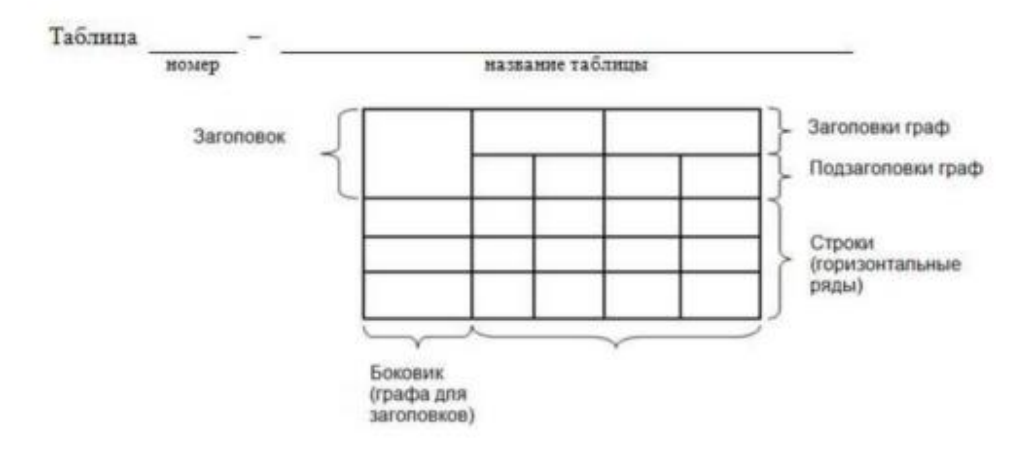

Не рекомендуется включать в таблицу графу «номера по порядку». Если объем таблицы более ¾ страницы ее следует вынести в приложение. **NB!** Размер шрифта в таблицах **можно уменьшить до 12 пунктов**.

Отступ первой строки – 0 см. Междустрочный **интервал – может быть одинарный**. Высота строк таблицы должна быть не менее 6 мм. Цвет шрифта и обрамления в таблицах черный на белом фоне страницы.

Таблицы, за исключением таблиц приложений, нумеруются арабскими цифрами сквозной нумерацией.

Таблицы каждого приложения обозначаются отдельной нумерацией арабскими цифрами с добавлением перед цифрой обозначения приложения. Если в ВКР одна таблица, она должна быть обозначена "Таблица 1" или "Таблица А.1" (если она приведена в приложении А).

На все таблицы в тексте ВКР должны быть ссылки. Таблица должна располагаться сразу после абзаца, в котором на нее имеется первая ссылка или на следующей странице, если после соответствующего абзаца недостаточно места.

**При ссылке** пишется слово «таблица» с указанием ее номера, например, «в таблице 2 представлены ...» или «...характеризуется показателями (таблица 2)».

Если таблица взята из первичного источника **без авторской переработки** следует сделать ссылку, **например,:** 

Таблица 2 – Доходы федерального бюджета в 2020 - 2023 годах [4, с.102]

Если таблица является авторской разработкой, необходимо указать на основании каких источников она составлена (пример № 3)

#### **Пример № 3:**

«…составим прогноз налоговых поступлений в Тюменской области (таблица 3) ……».

Таблица 3 – Прогноз налоговых поступлений в 2020-2022 годах по уравнению линейной регрессии, млн. руб.

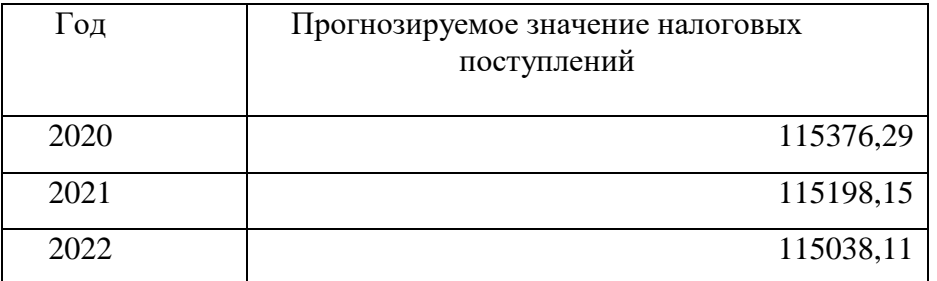

*Источник: составлено автором на основе данных [1, 3, 10]*

При сравнении величин налоговых поступлений, прогнозируемых автором и Правительством Тюменской области, можно сделать вывод об осторожности и занижении органами власти размера налоговых доходов области в плановом периоде 2020-2022 гг. (в 2020 г. на 15%, в 2021 г. на 14%, в 2022 г. на 19%)»

Если все показатели, приведенные в графах таблицы, выражены в одной и той же единице измерения, то обозначение этой единицы измерения необходимо указать в наименовании таблицы (пример № 5).

Если данные в таблице выражены в разных единицах измерения, то обозначение единицы измерения указывается после наименования показателя через запятую. Допускается при необходимости выносить в отдельный столбец таблицы обозначения единиц измерения.

Заголовки граф и строк таблицы следует писать с прописной буквы в единственном

числе, а подзаголовки граф – со строчной буквы, если они составляют одно предложение с заголовком, или с прописной буквы, если они имеют самостоятельное значение. В конце заголовков и подзаголовков таблиц точки не ставят. Заголовки граф, как правило, записывают параллельно строкам таблицы. При необходимости допускается перпендикулярное расположение заголовков граф. Названия заголовков и подзаголовков указываются в единственном числе (пример № 4).

Цифровые данные в таблице можно выравнивать либо по центру (обычно для цифр, которые имеют одинаковый разряд), либо по правому краю (особенно если данные имеют разное количество разрядов). Но в любом случае **выбранный тип выравнивания данных должен быть одинаковым по всей работе.** Лучше всего цифры в графах (столбцах) таблицы проставлять так как в примере № 4, чтобы разряды чисел во всей графе были расположены один под другим, если они относятся к одному показателю (обычно это делается за счет выравнивания направо). В одной графе должно быть одинаковое количество десятичных знаков для всех значений величин (например, 5,23; 8,00; 3,20).

## **Пример № 4:**

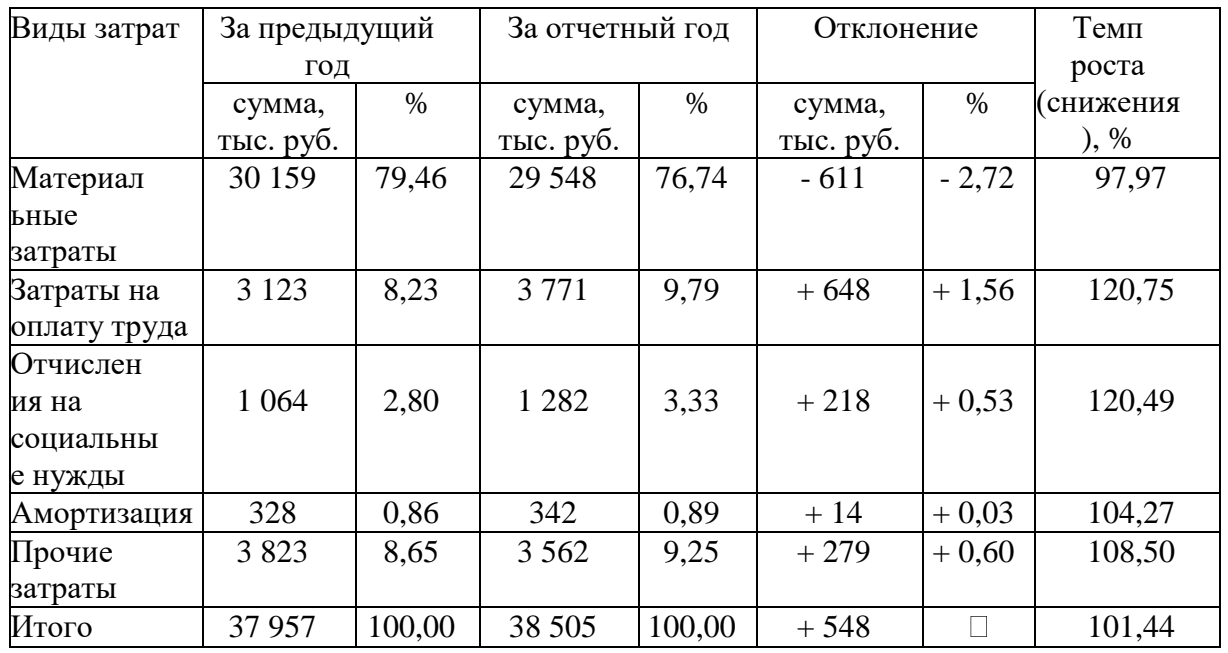

Таблица 9 – Расходы организации по экономическим элементам

*Источник: составлено автором на основе данных [9, 15]*

При переносе части таблицы на следующую страницу – слева над частью таблицы, без абзацного отступа пишутся слова «Продолжение таблицы» и указывается ее номер, например: «Продолжение таблицы 9». При переносе таблицы заголовки строчек и/или столбцов также переносятся. Оформление начала таблицы с переносом обычных заголовков столбцов показано в примере № **5**.

## **Пример № 5:**

Таблица 9 – Расходы организации по экономическим элементам

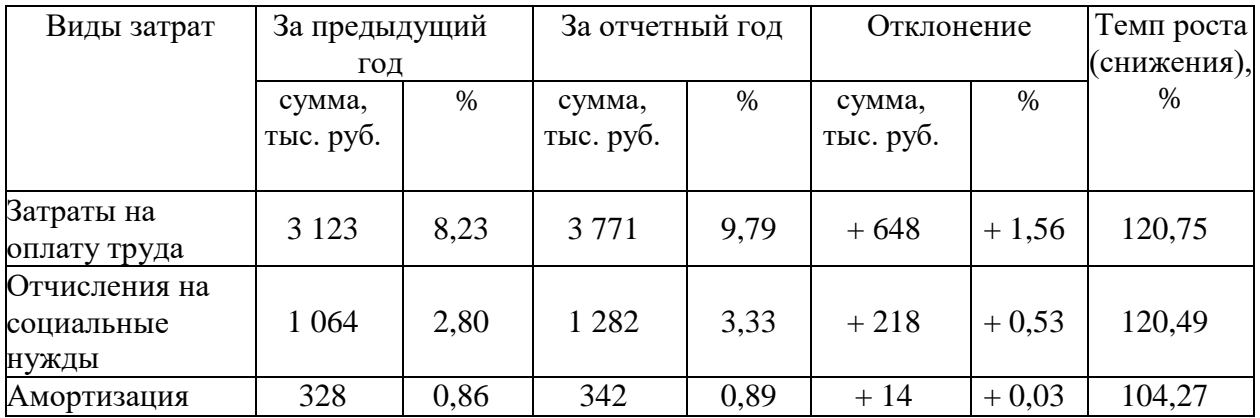

# Продолжение таблицы 9

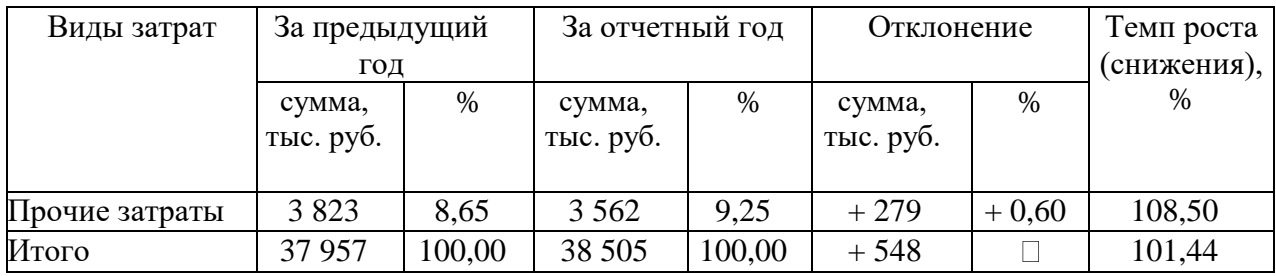

*Источник: составлено автором на основе данных [9, 15]*

Обычно таблицы располагаются на странице вертикально (на книжном формате страницы), но очень большие таблицы допускается печатать на отдельной странице горизонтально (т.е. на альбомном формате страницы). Правила оформления горизонтальных таблиц такие же.

## 4.10 **Правила оформления формул**

Формулы в работе следует нумеровать арабскими цифрами в круглых скобках в крайнем правом положении напротив формулы.

Пояснение значений символов и числовых коэффициентов следует приводить непосредственно под формулой в той же последовательности, что и в формуле. Значение каждого символа и числового коэффициента следует записывать с новой строки. Первую строку пояснения начинают со слова «где» без двоеточия (пример № 6).

## **Пример № 6:**

Частные показатели налоговой нагрузки:

1. Налоговаянагрузканареализациюэкономическогосубъекта(HHp)

$$
HH_{p} = \frac{HH_{p}}{Bp} * 100\%,
$$
\n(19)

где НИ<sub>р</sub> - налоговые издержки, относимые на счета реализации; Вр - выручка от реализации.

2. Налоговая нагрузка на затраты (HHc):

$$
HH_c = \frac{HH_c}{c_p} * 100\%,
$$
\n(20)

где НИс - налоговые издержки, относимые на счета затрат; Ср - затраты (себестоимость).

#### 4.11 **Оформление ссылок**

Цитаты, а также все заимствованные из печати данные (нормативы, тарифы и др.), должны иметь библиографическую ссылку на первоначальный источник. Ссылка ставится непосредственно после того слова, числа, символа, предложения, по которому дается пояснение. Порядковый номер ссылки указывается арабскими цифрами в квадратных скобках в конце текста ссылки. Порядковый номер библиографического описания источника в **списке использованных источников** соответствует номеру ссылки. Ссылаться следует на документ в целом или на его разделы и приложения.

Примеры ссылок на использованные источники:

- 1. приведено в работах [1]-[4] или в работах [1; 4; 26].
- 2. по ГОСТ 29029.
- 3. в работе [9], раздел 5.
- 4. если ссылка на источник, более одного раза [12, с. 156]

Нумерация подстрочных ссылок должна быть сквозной по всей ВКР.

4.12. Приложения начинают каждое с нового листа. В правом верхнем углу листа пишут: ПРИЛОЖЕНИЕ 1. (или ПРИЛОЖЕНИЕ 2. и т.д.), а затем пишут название приложения тем же шрифтом, что и названия разделов. Этот лист приложения считают первым (номер не ставят), а последующие листы нумеруют как второй, третий и т.д. В остальном приложения оформляют по тем же правилам, что и основной текст.

4.13 квалификационной работы, включая введение, заключение и приложения с их названиями. Указывают номер листа, на котором размещается начало соответствующей части работы (последнее не относится к приложениям). Не включают в «СОДЕРЖАНИЕ» титульный лист.

4.14. Рубрикация основной части ВКР предусматривает разделение текста на разделы и подразделы, каждый из которых должен быть снабжен номером и заголовком. Номера разделов указывают арабскими цифрами с точкой: 1. 2 и т.д. Подразделы нумеруют арабскими цифрами в пределах раздела, например, 1.2.3 (третий подраздел первого раздела).

Каждую из структурных частей ВКР (лист «Содержание», введение, разделы основной части, заключение, список использованных источников, приложения) располагают с новой страницы. По завершении каждого подраздела необходим пробел в одну строку.

Заголовки структурных частей ВКР и подразделов располагают в отдельных строках симметрично к тексту. Заголовки отделяют от текста пробелом. В конце заголовка не ставят точку. Заголовки необходимо выделить полужирным шрифтом. В заголовках не допускаются сокращения и условные обозначения. Заголовок и начало текста не должны оказаться на разных страницах.

#### **5. ЗАЩИТА ВКР**

<span id="page-12-0"></span>5.1. Защита ВКР происходит на открытом заседании. Ход защиты оформляется протоколом, который утверждается членами Государственной экзаменационной комиссии (ГЭК).

5.2. График защиты устанавливается приказом ректора.

5.3. Защита ВКР включает в себя устный доклад студента, ответы на вопросы членов ГЭК, комментарии членов комиссии и заключительное слово студента, содержащее ответ на замечания и пожелания, высказанное членами комиссии во время защиты.

5.4. Доклад студента должен сопровождаться презентационными материалами, предназначенными для всеобщего просмотра.

Оформляют иллюстрации в виде плакатов или в виде слайдов и прозрачных пленок с использованием проекторов. На плакаты выносят информацию, требующую неоднократного обращения в ходе доклада, или информацию, дополняющую доклад и рассчитанную на прочтение членами ГЭК.

Плакаты выполняют на любой бумаге и любыми средствам графики (тушь, фломастеры, карандаши - цветные или однотонные).

## <span id="page-12-1"></span>**6. ПОРЯДОК ПРОВЕРКИ ВЫПУСКНЫХ КВАЛИФИКАЦИОННЫХ РАБОТ НА НАЛИЧИЕ НЕЗАКОННЫХ ЗАИМСТВОВАНИЙ В СИСТЕМЕ «АНТИПЛАГИАТ»**

Проверка ВКР в Системе «Антиплагиат» (далее – Система) является составной частью реализуемого в Институте процесса контроля соблюдения академических норм в написании ВКР.

Система «Антиплагиат» – программная система, предназначенная для проверки текстовых документов на наличие заимствований из источников, находящихся в свободном доступе в сети Интернет.

ВКР обучающихся по образовательным программам ВО все формы обучения, подлежат обязательной проверке в Системе в целях определения доли авторского текста (оригинальности) и выявления источников возможного заимствования.

Письменные работы, подлежащие проверке в Системе, предоставляются исключительно в электронном виде (в форматах .doc, .rtf, .txt в не заархивированном виде) для их загрузки в Систему, последующего хранения, а также формирования внутренней базы ВКР Института. Не допускается представление письменных работ в виде презентации в формате .ppt.

Обучающийся допускается к защите ВКР при наличии в ней не менее 60% оригинального текста, что должно быть зафиксировано в отчете о проверке ВКР на плагиат.

При наличии в ВКР от 30 до 50% оригинального текста, она отправляется на доработку при сохранении ранее установленной темы и после этого подвергается повторной проверке.

При повторной проверке ВКР, имеющая менее 50% оригинального текста, в течение 3-х дней должна быть доработана при сохранении ранее установленной темы и после этого подвергается окончательной проверке. Если после проведения научным руководителем окончательной проверки уровень оригинальности не достигает установленного минимального рубежа в 60%, ВКР не допускается к защите.

Итоговая проверка ВКР в Системе должна быть выполнена за месяц до начала государственной итоговой аттестации.

Обучающийся, не допущенный к защите выпускной квалификационной работы, считается не выполнившим учебный план и подлежит отчислению из Университета.

При несогласии обучающегося с решением научного руководителя по результатам проверки ВКР в Системе заведующий выпускающей кафедрой, на которой выполняется данная работа, назначает комиссию для повторной ее проверки на наличие плагиата. Окончательное решение о допуске работы к защите принимается на заседании кафедры.

<span id="page-13-0"></span>ВКР обучающихся всех форм обучения, за исключением текстов ВКР, содержащих сведения, составляющих государственную тайну, подлежат загрузке в электроннобиблиотечную систему института.

# 7**. ПРЕДВАРИТЕЛЬНАЯ ЗАЩИТА ВЫПУСКНЫХ КВАЛИФИКАЦИОННЫХ РАБОТ**

С целью осуществления контроля качества ВКР и подготовки обучающихся к защите, выпускающей кафедрой может быть проведено заседание кафедры, на котором обучающийся проходит предварительную защиту.

В обязанности членов кафедры входит:

оценка степени готовности ВКР;

рекомендации по устранению выявленных недостатков работы (при их наличии);

рекомендация о допуске ВКР к защите;

рекомендация лучших ВКР на внутривузовский или иной конкурс студенческих работ и для участия в научных конференциях.

Участие в дискуссии по рассматриваемой ВКР могут принимать все желающие лица, присутствующие на заседании выпускающей кафедры.

Результаты обсуждения ВКР: оценка степени готовности, рекомендации по устранению выявленных недостатков работы (при их наличии), рекомендация о допуске (не допуске) к официальной защите, а также рекомендация лучших ВКР на конкурсы фиксируются в протоколе заседания выпускающей кафедры не позднее, чем за месяц до официальной защиты.

# **8. ПОДГОТОВКА К ЗАЩИТЕ ВЫПУСКНОЙ КВАЛИФИКАЦИОННОЙ РАБОТЫ**

<span id="page-13-1"></span>К защите студент должен подготовить иллюстративный материал, включающий титульный лист, аннотацию работы, копию страницы оглавления выпускной квалификационной работы, схемы, таблицы, графики, на которые он будет ссылаться в своем докладе в процессе защиты ВКР.

Аннотация представляет собой краткое описание содержания работы: объект, предмет, цель, задачи исследования, содержательную направленность первой, второй и третьей глав, основные выводы.

К защите ВКР готовиться надо основательно и серьезно. Студент должен не только написать качественную работу, но и уметь защитить ее, досконально разбираться в представленном тексте. При наличии качественного текста ВКР оценка снижается из-за плохой защиты и неуверенного владения представленным материалом.

Студент, получивший отзыв о ВКР от научного руководителя и разрешение кафедры о допуске к защите, должен подготовить доклад (максимум – 7 минут). *Основное* 

*внимание в докладе должно быть обращено на результаты проведенного анализа и управленческие мероприятия, направленные на улучшение или стабилизацию выявленной в ходе анализа ситуации.*

# <span id="page-14-0"></span>**9. ЗАЩИТА ВЫПУСКНОЙ КВАЛИФИКАЦИОННОЙ РАБОТЫ**

Защита выпускной квалификационной работы происходит на открытом заседании Государственной экзаменационной комиссии.

Государственной экзаменационной комиссии представляется переплетенный в установленном порядке текст ВКР и иллюстративный материал (по экземпляру каждому члену комиссии).

Задачей ГЭК является выявление подготовленности слушателя к профессиональной деятельности и принятия решения о том, можно ли студенту выдать диплом.

По окончании доклада студенту задают вопросы председатель, члены комиссии, присутствующие. Вопросы могут относиться к теме ВКР, профильным дисциплинам, поэтому перед защитой целесообразно восстановить в памяти весь курс и особенно те разделы, которые имеют прямое отношение к теме ВКР. Вопросы студент, в случае необходимости, записывает и готовит ответы; при этом ему разрешается пользоваться своими экземплярами ВКР и иллюстративного материала. По докладу и ответам на вопросы ГЭК судит о широте кругозора студента, его эрудиции, умению публично выступать и аргументировано отстаивать свою точку зрения при ответах на вопросы.

Отвечая на вопросы, студент должен давать короткие и исчерпывающие ответы.

Студент обязан до защиты ознакомиться с отзывом руководителя, продумать свои ответы на полученные критические замечания и огласить их в конце вступительного слова. В ходе защиты государственная экзаменационная комиссия рассматривает вопрос о проделанной работе по ликвидации замечаний, сделанных в отзыве научного руководителя.

Оценка результата защиты ВКР производится на закрытом заседании ГЭК. При оценке принимаются во внимание уровень владения студентом представленным материалом, оригинальность и научно-практическое значение темы, теоретический уровень, полноценность проведенного анализа и обоснованность предложений и рекомендаций, соблюдение требований по оформлению ВКР, содержательность доклада и ответов на вопросы. Оценка объявляется после окончания защиты всех работ на заседании ГЭК.

Оценивается ВКР по 4-х балльной системе (отлично, хорошо, удовлетворительно, неудовлетворительно).

# ПРИЛОЖЕНИЕ 1.

Заведующему кафедрой

 $\alpha$   $\rightarrow$ 

от студента группы

 $(\Phi MO)$ 

# **ЗАЯВЛЕНИЕ**

Прошу разрешить написание выпускной квалификационной работы по Teme:

и назначить руководителем и последниками и последниками и последниками и последниками и последниками и последн

(должность, ученая степень, Ф.И.О. полностью)

Тема выбрана:

по запросу организации (предприятия, учреждения), предложена студентом.

(нужное подчеркнуть)

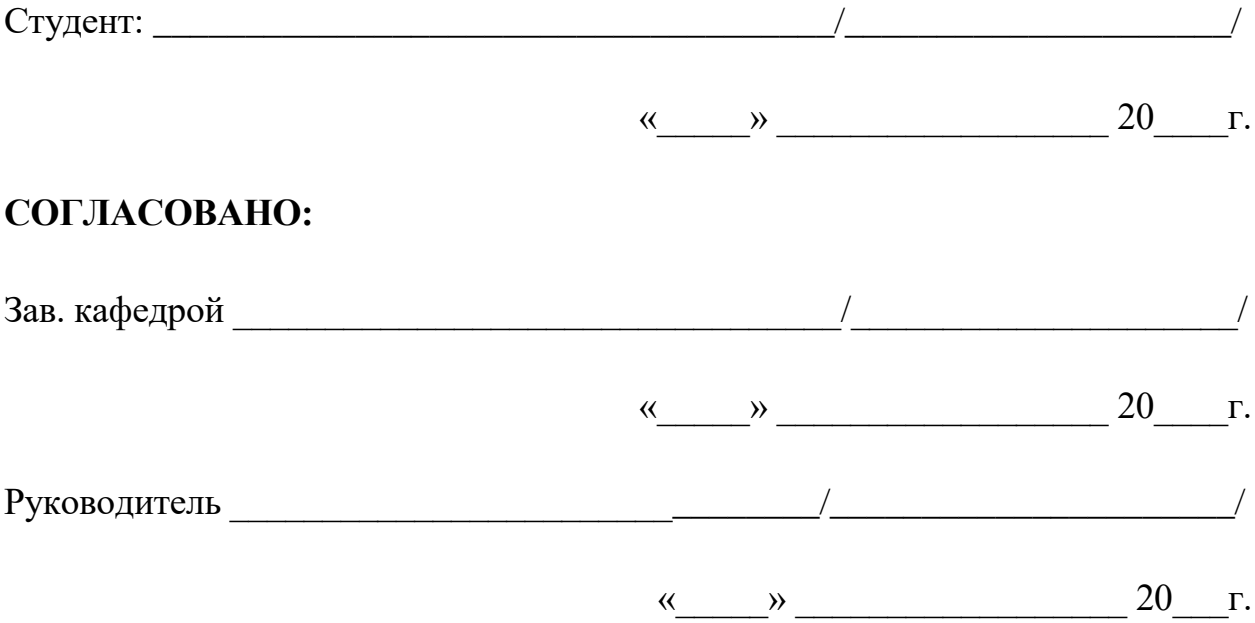

#### ПРИЛОЖЕНИЕ 2 Частное образовательное учреждение высшего образования

САНКТ-ПЕТЕРБУРГСКИЙ ИНСТИТУТ ЭКОНОМИКИ И УПРАВЛЕНИЯ

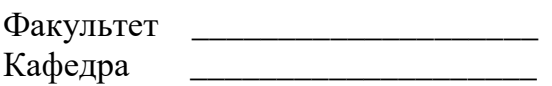

# **ВЫПУСКНАЯ КВАЛИФИКАЦИОННАЯ РАБОТА**

# На тему: **«НАИМЕНОВАНИЕ ТЕМЫ В КАВЫЧКАХ ПРОПИСНЫМИ БУКВАМИ, ШРИФТ TIMES NEW ROMAN, РАЗМЕР 14, ПОЛУЖИРНЫЙ»**

Направление подготовки 09.03.03 ПРИКЛАДНАЯ ИНФОРМАТИКА Профиль Прикладная информатика в бизнесе

**Заведующий выпускающей кафедрой**

\_\_\_\_\_\_\_\_\_\_\_\_\_\_\_\_\_\_\_\_\_\_\_\_\_\_\_\_\_\_\_\_\_\_ (ученая степень, ученое звание)

\_\_\_\_\_\_\_\_\_\_\_\_\_\_\_\_\_ \_\_\_\_\_\_\_\_\_\_\_\_ (подпись) (фамилия, и.о.)

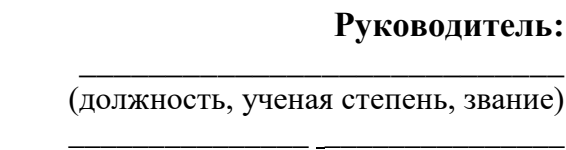

\_\_\_\_\_\_\_\_\_\_\_\_\_\_ \_\_\_\_\_\_\_\_\_\_\_\_\_\_ (подпись) (фамилия, и.о.)

(подпись) (фамилия, и.о.)

**Исполнитель:**

САНКТ-ПЕТЕРБУРГ

## ПРИЛОЖЕНИЕ 3.

# Частное образовательное учреждение высшего образования САНКТ-ПЕТЕРБУРГСКИЙ ИНСТИТУТ ЭКОНОМИКИ И УПРАВЛЕНИЯ

# ЗАДАНИЕ

# на выпускную квалификационную работу

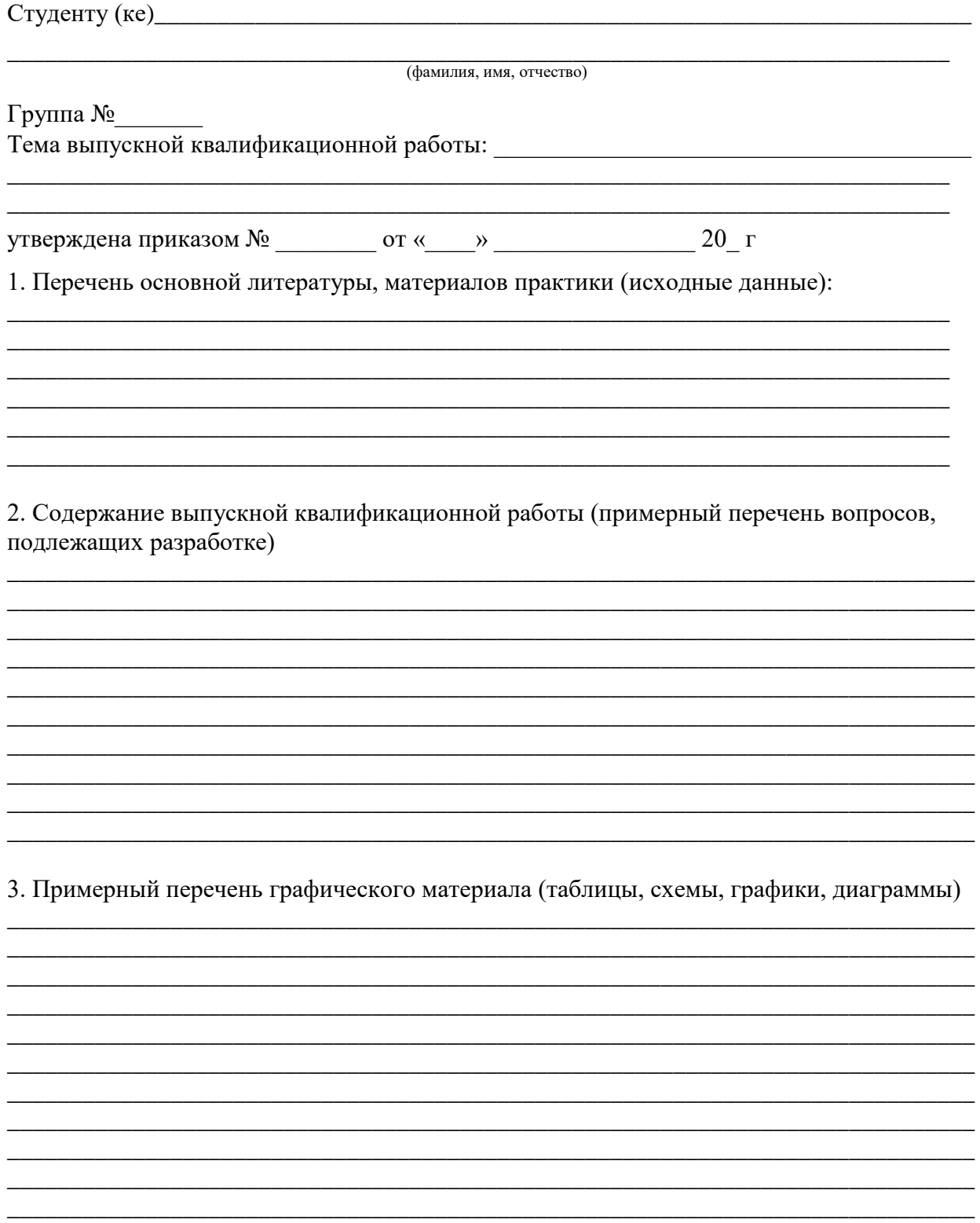

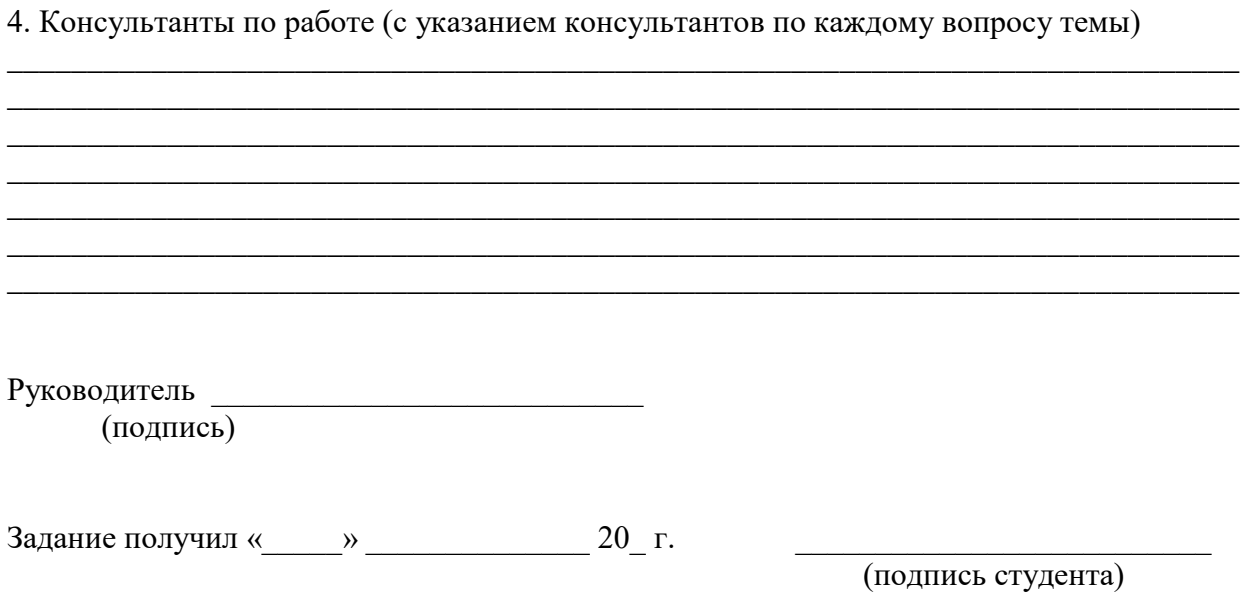

# ПРИЛОЖЕНИЕ 4.

# Календарный план (график) выполнения ВКР

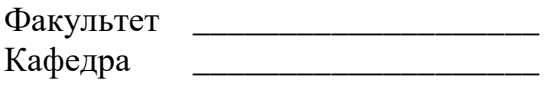

#### УТВЕРЖДАЮ: Руководитель

 $\overline{(\text{ученая степень, ученое звание})}$ 

 $(\Phi$ <sub>M</sub>.O.)

(подпись)  $\left\langle \frac{1}{2} \right\rangle$   $\left\langle \frac{1}{2} \right\rangle$ 20 г.

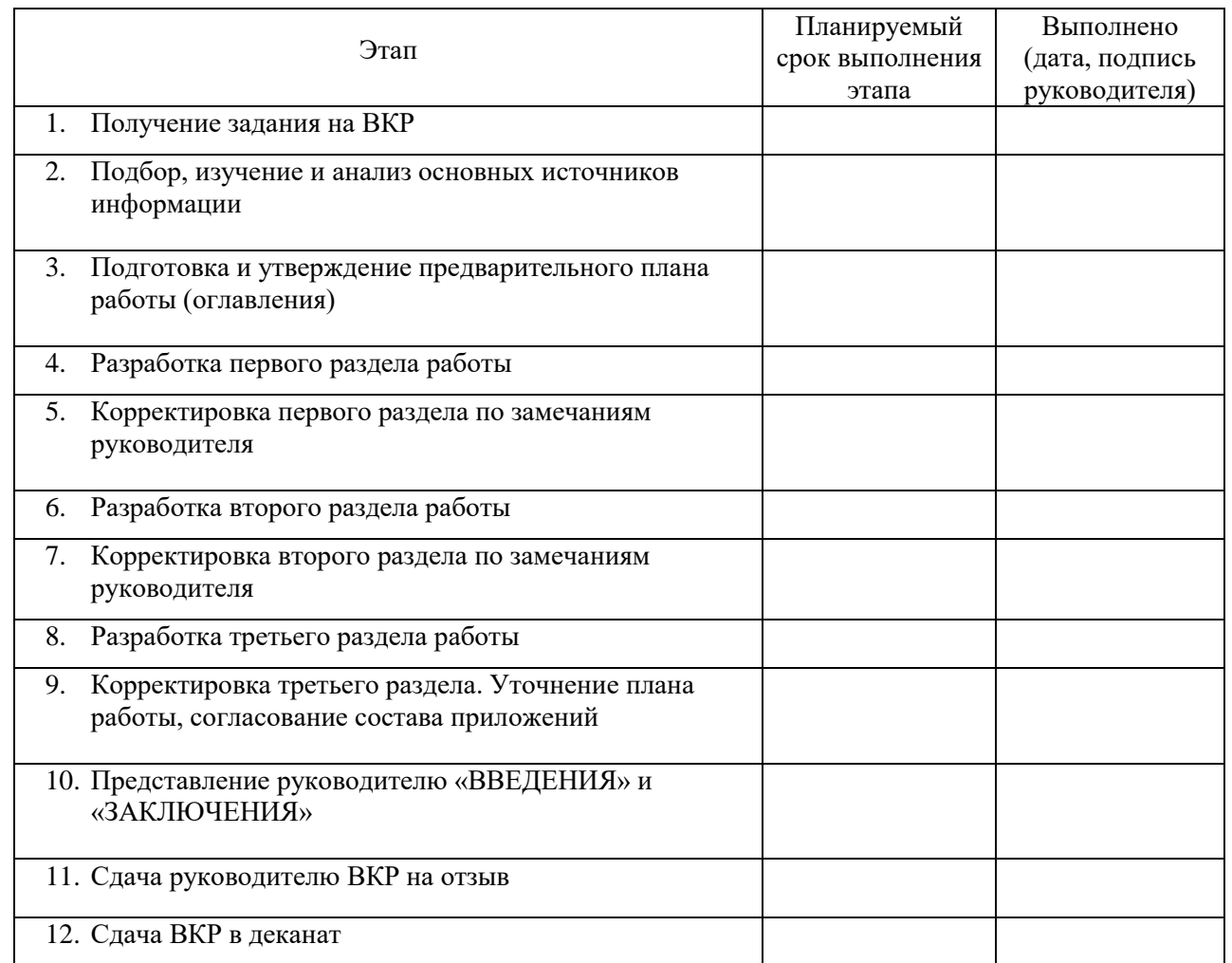

Решение зав. кафедрой о допуске к защите перед ГЭК

(допустить, не допустить к защите)

(подпись)

С решением зав. кафедры ознакомлен.

(подпись студента)

# СОДЕРЖАНИЕ

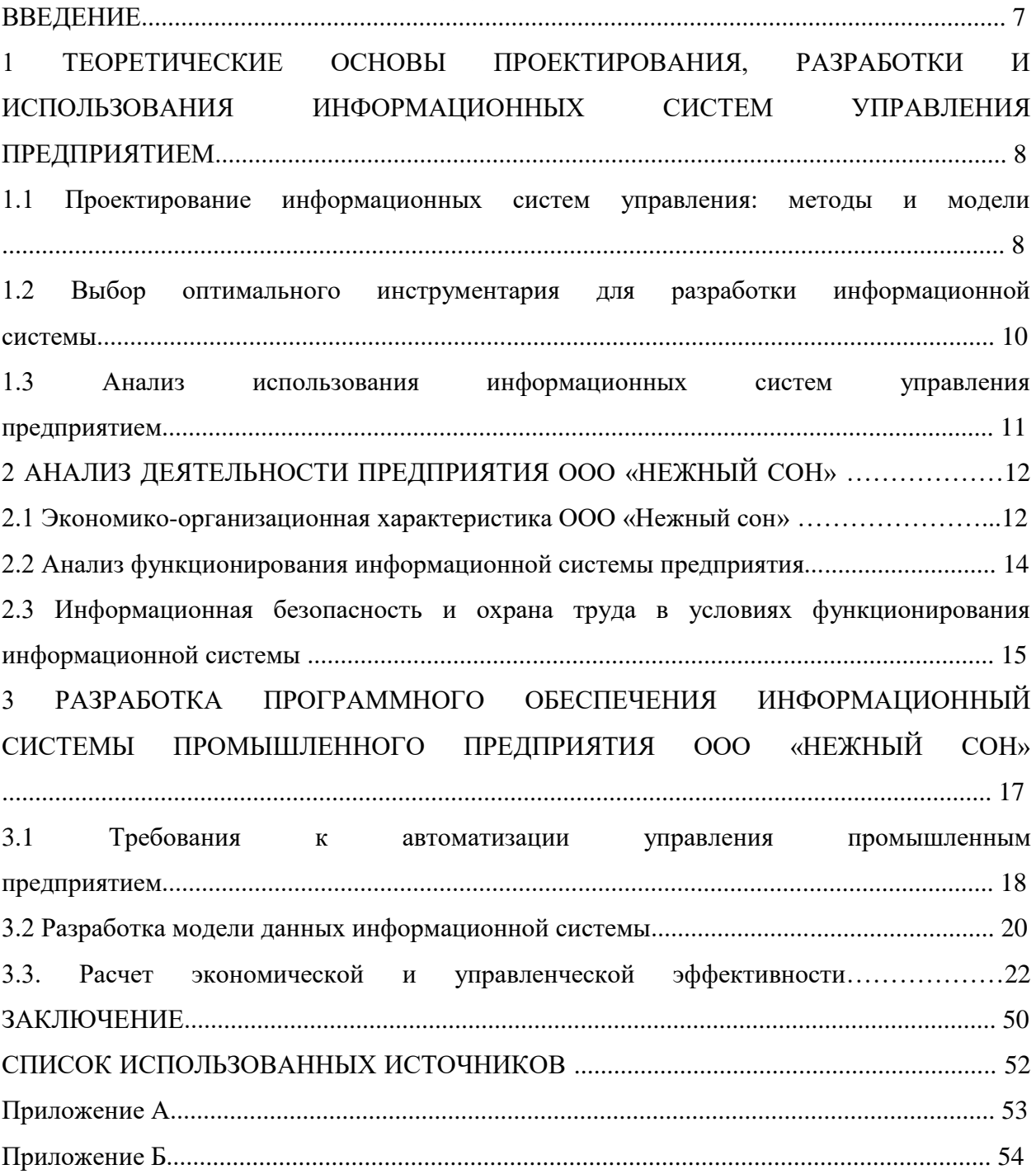

## ПРИЛОЖЕНИЕ 6.

## ОФОРМЛЕНИЕ СПИСКА ИСПОЛЬЗОВАННЫХ ИСТОЧНИКОВ

Цель любого списка литературы – документально подтвердить и обосновать достоверность и точность приводимых в тексте ВКР фактов, статистических данных, цитат и других сведений, заимствованных из различных источников, соблюдая тем самым этику научных публикаций; показать глубину проработанности поставленной проблемы. Именно поэтому столь важным является корректное оформление этого обязательного элемента дипломной работы.

Хорошо проработанная дипломная работа обычно содержит не менее 40−65 источников. Фактически использованная литература может быть по числу источников шире. Однако, при формировании списка необходимо учитывать основные публикации и те источники, **по которым приводятся ссылки в тексте ВКР.** Не следует включать в список использованных источников те работы, на которые отсутствуют ссылки в тексте и которые фактически не были использованы при рассмотрении вопросов конкретной выбранной темы, а не всей проблемы в целом.

В списке использованной литературы должно быть два раздела:

I. Нормативные правовые акты и официальные документы (законы, постановления, указы и т. д.), которые располагаются по юридической силе;

II. Специальная литература (учебники, учебные пособия, научные статьи, монографии, диссертации, электронные издания и т.д.) **в алфавитном порядке по фамилии авторов.**

Нормативные правовые акты и официальные документы, как было сказано выше, располагаются по юридической силе. Расположение внутри равных по юридической силе документов – по дате принятия, в обратной хронологии:

1. Конституция

2. Международные нормативные акты

3. Федеральные конституционные законы

4. Постановления Конституционного Суда

5. Кодексы

6. Федеральные законы

- 7. Законы
- 8. Указы Президента
- 9. Акты Правительства

а) постановления

б) распоряжения

10.Акты Верховного и Высшего Арбитражного Судов

11.Нормативные акты министерств и ведомств

а) постановления

б) приказы

в) распоряжения

г) письма

12.Региональные нормативные акты (в том же порядке, как и российские)

13.ГОСТы

14.СНиПы, СП, ГЭСН, ТУ и др.

Вслед за нормативными правовыми актами и официальными документами располагается вся остальная литература: учебники, статьи и электронные издания в **алфавитном порядке.** При алфавитном способе расположения материала в списке библиографические записи дают в алфавите русского языка, причем соблюдают алфавит первого слова описания, т.е. фамилии автора или заглавия документа, если автор не указан.

Элементы библиографического описания приводятся в строго установленной последовательности и отделяются друг от друга условными разделительными знаками. До и после условных знаков ставится пробел в один печатный знак. Исключение составляют (.) и (,). В этом случае пробелы применяют только после них.

ОБРАЗЦЫ библиографического описания (для списка использованных источников) приведены в примере № 7.

#### **Пример № 7:**

#### **I. Нормативные правовые акты и официальные документы**

1. Конституция Российской Федерации: [принята всенародным голосованием 12.12.1993]: (ред. от 21.07.2014). – Доступ из справ. правовой системы КонсультантПлюс. – URL: [http://base.consultant.ru](http://base.consultant.ru/) (дата обращения:12.10.2020).

2. Бюджетный кодекс Российской Федерации: Федеральный закон №145-ФЗ от 31.07.1998: (ред. от 12.11.2020). – Доступ из справ. -правовой системы Гарант. – URL: [http://base.garant.ru \(](http://base.garant.ru/)дата обращения:14.11.2020).

3. Уголовный кодекс Российской Федерации. Официальный текст: текст Кодекса приводится по состоянию на 01.11.2020 – Москва: Омега-Л, 2010. – 247 с. – ISBN 9785370046322.

4. Об акционерных обществах: Федеральный закон № 208-ФЗ от 26.12.1995: (ред. от 04.11.2020). – Доступ из справ.-правовой системы Гарант.– URL: [http://base.](http://base/)  garant.ru (дата обращения: 15.11.2020).

5. О противодействии легализации (отмыванию) доходов, полученных преступным путем, и финансированию терроризма: Федеральный закон № 115-ФЗ от 07.08.2001: (ред. от 02.08.2020). – Доступ из справ.-правовой системы КонсультантПлюс. – URL: [http://base.consultant.ru](http://base.consultant.ru/) (дата обращения:10.10.2020).

6. Об утверждении плана мероприятий («дорожной карты») «Совершенствование налогового администрирования»: распоряжение Правительства России № 162-р от 10.02.2014. – Доступ из справ.-правовой системы КонсультантПлюс. – URL: [http://base.consultant.ru](http://base.consultant.ru/) (дата обращения:15.10.2020).

#### **II. Специальная литература**

*ОБРАЗЦЫ библиографического описания учебников, учебных пособий, монографий*

Абрамов, В. С. Стратегический менеджмент. Часть 1. Сущность и содержание: учебник и практикум для бакалавриата и магистратуры / В. С. Абрамов, С. В. Абрамов; под ред. В. С. Абрамова. В 2-х частях. – М.: Издательство Юрайт, 2020. – 270 с. – ISBN 978-5-9916-7127-9.

Бюджет России: развитие и обеспечение экономической безопасности: монография / под ред. д-ра экон. наук, проф. В.К. Сенчагова. – М.: ИНФРА- М, 2019. – 384 с. – ISBN 978-5-16-010597-0.

Искажение корпоративной отчетности: выявление, противодействие и профилактика: Монография / ВолошинД.А. – М.: ИЦ РИОР, НИЦ ИНФРА- М, 2019. – 156 с. – ISBN 978-5-369-01486-8

Кириченко, Т.В. Финансовый менеджмент: учебник /Т.В. Кириченко/ – М.: Издательско-торговая корпорация "Дашков и К", 2018 – 484 с. –ISBN: 978-5-394-01996- 8

Налоговые риски в системе экономической безопасности: учебное пособие / В.И. Авдийский, В.В. Земсков, А.И. Соловьев. – М.: ИНФРА-М, 2021. – 236 с. – URL: [http://znanium.com \(](http://znanium.com/)дата обращения:15.10.2019).

Леонтьев, В.Е. Корпоративные финансы: учебник для академического бакалавриата / В.Е. Леонтьев, В.В. Бочаров, Н.П. Радковская. - 3-е изд., перераб. и доп. – М.: Издательство Юрайт, 2021. – 354 с. – ISBN: 978-5-534- 04842-1.

Экономическая безопасность организации (предприятия): учебное пособие / Л.А. Кормишкина, Е.Д. Кормишкин, И.Е. Илякова. – М.: РИОР: ИНФРА-М, 2021. – 293 с. – ISBN 978-5-369-01671-8.

#### *ОБРАЗЦЫ библиографического описания диссертаций и авторефератов диссертаций*

Ефимов, В.В. Совершенствование механизмов обеспечения экономической безопасности государства и бизнеса: дис.… канд. экон. наук:08.00.05/ Ефимов Василий Викторович. – Санкт-Петербург, 2014 – 178 с.

Буров В.Ю. Теория и методология развития системы государственного противодействия теневой экономической деятельности субъектов малого предпринимательства: автореф. дис. …д – ра экон. наук: 08.00.05 / Буров Виталий Юрьевич. – Чита, 2020 – 32 с.

#### *ОБРАЗЦЫ библиографического описания иностранных источников и электронных изданий*

Wiseman, T. The Money Motive / T. Wiseman. – London: Hodder & Stoughton, 1974. – 285 p.

Любашевский, Ю. Брендинг в России / Ю. Любашевский. – Текст: электронный // Маркетолог: электронный журнал.  $-2005 - 21$  окт.  $-$  URL: http://www.marketolog.ru (дата обращения: 08.05.2019).

#### *ОБРАЗЦЫ аналитического библиографического описания статьи из газеты и журнала*

Маслова, Г. Мы хотим гордиться вами / Г. Маслова // Волгоградская правда. –  $2008. - 30$  abstr.  $- C. 1$ .

Логинов, Е. Как передать власть / Е. Логинов // Управление персоналом. - 2015. -  $N_2$  1. – C. 43-51.

*ОБРАЗЦЫ библиографического описания научных статей Один автор*

Кириченко, О.С. Ключевые финансовые особенности газовой отрасли / О.С. Кириченко // Финансы и управление. – 2019. № 1. С. 1-9. – URL: https://elibrary.ru/ (дата обращения:15.10.2019).

*Два или три автора*

Комзолов, А.А. Динамика приоритетов целей экономической безопасности государства, реализуемых в механизме исчисления и уплаты акцизов на нефтепродукты /А.А. Комзолов, Т.В. Кириченко // Налоги и налогообложение. – 2019. – № 10. – С. 11 - 18.

Комзолов, А.А. Развитие методологии оценки экономической эффективности инвестиционных проектов в газовой отрасли / А.А. Комзолов, О.С. Кириченко, И.А. Кузнецов // Нефть, газ и бизнес. – 2017. № 9. С. 54-58. – [URL:https://elibrary.ru/ \(](https://elibrary.ru/)дата обращения:12.11.2019).

# ПРИЛОЖЕНИЕ 7.

# Частное образовательное учреждение высшего образования САНКТ-ПЕТЕРБУРГСКИЙ ИНСТИТУТ ЭКОНОМИКИ И УПРАВЛЕНИЯ

# $O T 3 H B$

# на выпускную квалификационную работу

По направлению подготовки 09.03.03 «Прикладная информатика»  $CYy$ дента (ки)

(Фамилия, имя, отчество)

на тему:

1. Актуальность темы, основные задачи ВКР и название организации, на 

2. Качество оформления ВКР (наличие таблиц, графиков, расчетов и т.п.) и его соответствие с методическими указаниями

3. Структура ВКР, соответствие работы поставленным целям и задачам

4. Полнота раскрытия содержания и степень самостоятельности выполнения

5. Основные выводы и практические рекомендации для организации

# 6. Итоговая оценка ВКР, степень готовности к защите\_\_\_\_\_\_\_\_\_\_\_\_\_\_\_\_\_\_\_

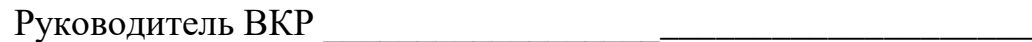

Фамилия И.О., ученая степень, звание, место работы, должность

 $\begin{array}{c} \hline \text{w} & \text{w} \\ \hline \end{array}$   $\begin{array}{c} \hline \text{w} & \text{w} \\ \hline \end{array}$   $\begin{array}{c} \hline \text{w} & \text{w} \\ \hline \end{array}$ 

(подпись студента)

#### **СОГЛАСИЕ на размещение выпускной квалификационной работы в электроннобиблиотечной системе Частного образовательного учреждения высшего образования «Санкт-Петербургский институт экономики и управления» с доступом через сеть Интернет**

Я, *Шишкин Алексей Дмитриевич*, студентка ЧОУ ВО «СПБИЭУ» *группы Эс34-17ф* представляю свою выпускную квалификационную работу на тему «Бизнес-план как элемент стратегического планирования и управления финансами предприятия (на примере ООО «Прокси»)» в государственную экзаменационную комиссию.

В данном произведении мною не использованы сведения, которые могут составить государственную тайну, коммерческую и служебную тайны, конфиденциальную информацию и сведения, открытая публикация которых может привести к нарушению прав третьих лиц.

В данном произведении мною не использованы сведения, которые могут составить предмет изобретения, полезной модели, на которые могут быть поданы заявки на выдачу охранного документа исключительного права в течение 6 месяцев с даты публикации данного материала, или промышленный образец, на который могут быть поданы заявки на выдачу охранного документа исключительного права в течение 12 месяцев с даты публикации данного материала.

Мне известно, что в случае возникновения претензии третьих лиц я несу персональную ответственность в соответствии с действующим законодательством за несоответствие действительности сведений, указанных мною в настоящей справке.

С фактом необходимости проверки вышеуказанной выпускной квалификационной работы с использованием сервисов «Антиплагиат» или «AdvegoPlagiatus», возможными санкциями при обнаружении плагиата, а также обязательным размещением ВКР в электроннобиблиотечной системе ЧОУ ВО «СПБИЭУ» ознакомлен(а)\_\_\_\_\_\_\_\_\_\_\_\_\_\_\_\_\_\_\_\_ (подпись студента)

Даю своѐ согласие на проверку на объем заимствований, в том числе содержательного, выявления неправомочных заимствований. \_\_\_\_\_\_\_\_\_\_\_\_\_\_\_\_\_\_\_\_ (подпись студента)

Даю своѐ согласие на размещение вышеуказанной выпускной квалификационной работы в электронно-библиотечной системе ЧОУ ВО «СПБИЭУ».

Выпускная квалификационная работа выполнена мною лично под руководством *Ивлевой Е.С.., д.э.н., профессо*р\_\_\_\_\_\_\_\_\_\_\_\_\_\_\_\_\_\_\_\_\_\_\_\_\_\_\_\_\_\_\_\_\_\_\_\_\_\_\_\_\_\_\_\_.

(Ф.И.О, уч. степень, уч. звание, должность руководителя ВКР)

 $\gg$  202 г. (подпись обучающегося) (фамилия и инициалы)

СОГЛАСОВАНО:

 $\kappa$   $\gg$   $202$  r.

(подпись руководителя ВКР) (фамилия и инициалы)

## ПРИЛОЖЕНИЕ 9.

Заведующему кафедрой

 $\qquad \qquad \qquad$   $\qquad \qquad$   $\qquad \qquad$   $\qquad \qquad$   $\qquad \qquad$   $\qquad \qquad$   $\qquad \qquad$   $\qquad \qquad$   $\qquad \qquad$   $\qquad \qquad$   $\qquad \qquad$   $\qquad \qquad$   $\qquad$   $\qquad$   $\qquad$   $\qquad$   $\qquad$   $\qquad$   $\qquad$   $\qquad$   $\qquad$   $\qquad$   $\qquad$   $\qquad$   $\qquad$   $\qquad$   $\qquad$   $\qquad$   $\qquad$   $\qquad$   $\$ Института экономики и управления

## **АКТ ВНЕДРЕНИЯ**

Выпускная квалификационная работа студентки *Смирновой Ксении Дмитриевны*, является актуальной и представляет для ПАО «Сбербанк» практический интерес.

Результаты выпускной квалификационной работы могут быть использованы в организации для повышения профессионализма коллектива и эффективности ПАО «Сбербанк» в целом, поскольку принесет экономический интерес и повысит бизнес показатели офиса.

Руководитель ДО 9055/01116 ПАО «Сбербанк» \_\_\_\_\_\_\_\_\_\_\_\_\_\_\_\_\_ Е.С.Звягельская

 $\leftarrow$   $\rightarrow$  20\_ г.

# **Примеры тем выпускных квалификационных работ по направлению подготовки 09.03.03 Прикладная информатика**

(Прикладная информатика в бизнесе):

1. Разработка автоматизированной информационной системы отдела кадров (на материалах конкретного предприятия/организации).

2. Разработка автоматизированной информационной системы отдела маркетинга (на материалах конкретного предприятия/организации).

3. Разработка автоматизированной информационной системы склада (на материалах конкретного предприятия/организации).

4. Разработка автоматизированной информационной системы электронного документооборота (на материалах конкретного предприятия/организации).

5. Разработка веб-сайта (на материалах конкретного предприятия/организации).

6. Разработка Интернет-портала (на материалах конкретного предприятия/организации).

7. Разработка автоматизированной информационной системы с веб-интерфейсом (на материалах конкретного предприятия/организации).

8. Разработка автоматизированной информационной системы учета товаров (на материалах конкретного предприятия/организации).

9. Разработка автоматизированной информационной системы учета материалов (на материалах конкретного предприятия/организации).

10. Разработка автоматизированной информационной системы учета продукции (на материалах конкретного предприятия/организации).

11. Разработка автоматизированной информационной системы учета комплектующих (на материалах конкретного предприятия/организации).

12. Разработка автоматизированной информационной системы учета договоров (на материалах конкретного предприятия/организации).

13. Разработка автоматизированной информационной системы учета заказов (на материалах конкретного предприятия/организации).

14. Разработка автоматизированной информационной системы учета запасных частей (на материалах конкретного предприятия/организации).

15. Разработка автоматизированной информационной системы учета работы оборудования (на материалах конкретного предприятия/организации).

16. Разработка автоматизированной информационной системы учета

13 кадров (на материалах конкретного предприятия/организации).

17. Разработка автоматизированной информационной системы администратора сети (на материалах конкретного предприятия/организации).

18. Разработка автоматизированной информационной системы учета трафика компьютерной сети (на материалах конкретного предприятия/организации).

19. Разработка автоматизированной информационной системы учета материальных ценностей (на материалах конкретного предприятия/организации).

20. Разработка автоматизированной информационной системы учета труда и заработной платы (на материалах конкретного предприятия/организации).

21. Разработка АИС по учету основных средств и нематериальных активов (на материалах конкретного предприятия/организации).

22. Разработка автоматизированной информационной системы анализа финансовой деятельности предприятия (организации).

23. Разработка автоматизированной системы анализа финансового состояния коммерческого предприятия (на материалах конкретного предприятия).

24. Разработка автоматизированной информационной системы сбыта продукции (на материалах конкретного предприятия).

25. Разработка автоматизированной информационной системы реализации товаров (на материалах конкретного предприятия).

26. Разработка автоматизированной информационной системы страховой компании (на материалах конкретного предприятия).

27. Разработка автоматизированной информационной системы учета услуг (на материалах конкретного предприятия/организации).

28. Разработка автоматизированной информационной системы коммерческой компании (на материалах конкретного предприятия).

29. Разработка автоматизированной информационной системы агентства недвижимости (на материалах конкретного предприятия).

30. Разработка автоматизированной информационной системы ведения договоров с контрагентами (на материалах конкретного предприятия/организации).

31. Разработка автоматизированной информационной системы для организации работы с клиентами фирмы (на материалах конкретного предприятия/ организации).

32. Разработка подсистемы АИС для учета реализации товаров (на материалах конкретного предприятия/ организации).

33. Разработка Интернет-витрины (на материалах конкретного предприятия/организации).

34. Разработка Интернет-магазина (на материалах конкретного предприятия/организации).

35. Разработка информационного веб-сайта (на материалах конкретного предприятия/ организации).

36. Разработка информационного веб-портала (на материалах конкретного предприятия/организации).

37. Разработка веб-приложения для регистрации посетителей (на материалах конкретного предприятия/организации).

38. Разработка веб-приложения для автоматизации учета клиентов (на материалах конкретного предприятия/организации).

39. Разработка автоматизированной информационной системы с веб-интерфейсом (на материалах конкретного предприятия/организации).

40. Разработка программного обеспечения для управления коммерческим предприятием в сети Интернет (на материалах конкретного предприятия/организации).

41. Разработка автоматизированной информационной системы учета библиотечного фонда (на материалах конкретной библиотек